# **Identification de nouveaux membres dans des familles d'interleukines**

*Jérôme Mickolajczak Yannick Jacques*

*Nicolas Beaume Gérard Ramstein*

1ère partie : Définition de la problématique

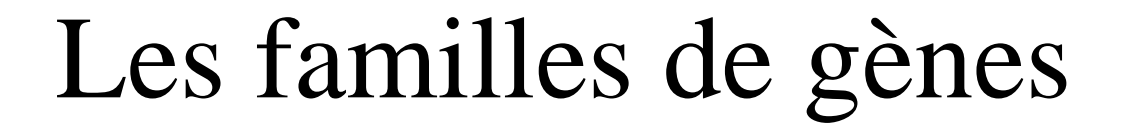

#### Gène ancestral

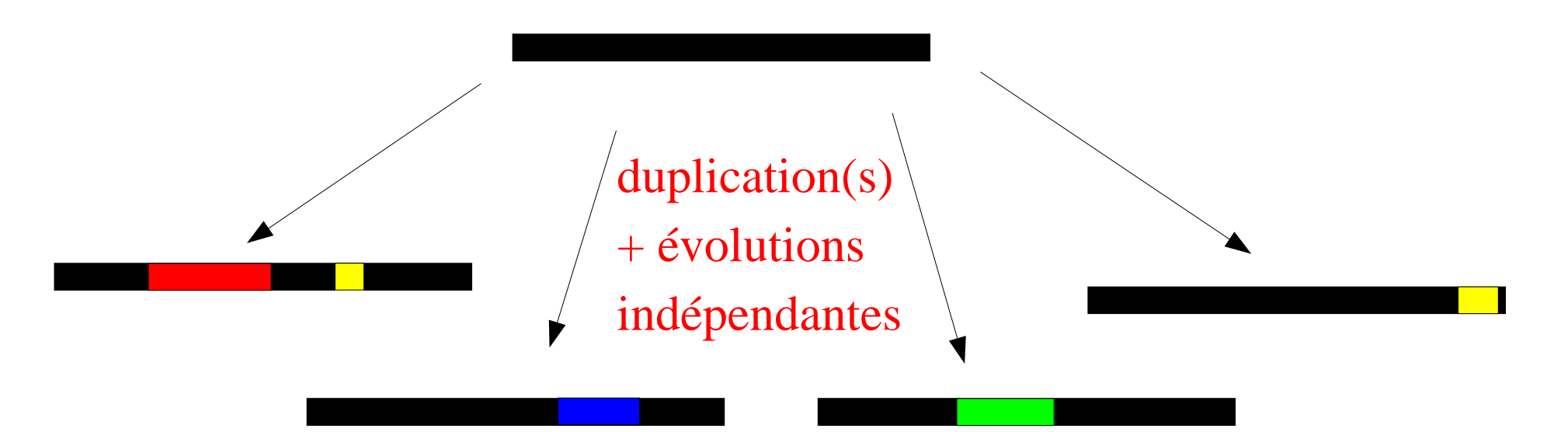

#### Copies mutées (fonctions, régulations ...)

# Les cytokines

- $\bullet$  130 « fonctions de cytokines » estimées chez l'Homme.
- Impliquées dans la communication cellulaire, plus particulièrement dans la réaction immunitaire.
- Toutes n'ont pas de séquence connue.
- Classification en fonction du type de récepteurs.
- Gènes souvent en clusters.
- Structure de gènes assez conservée.
- Similarité :
	- Importante dans une sous-famille
	- Faible (< 15%) entre sous-familles

● Structures protéiques relativement conservées autour de 4 hélices  $\alpha$ 

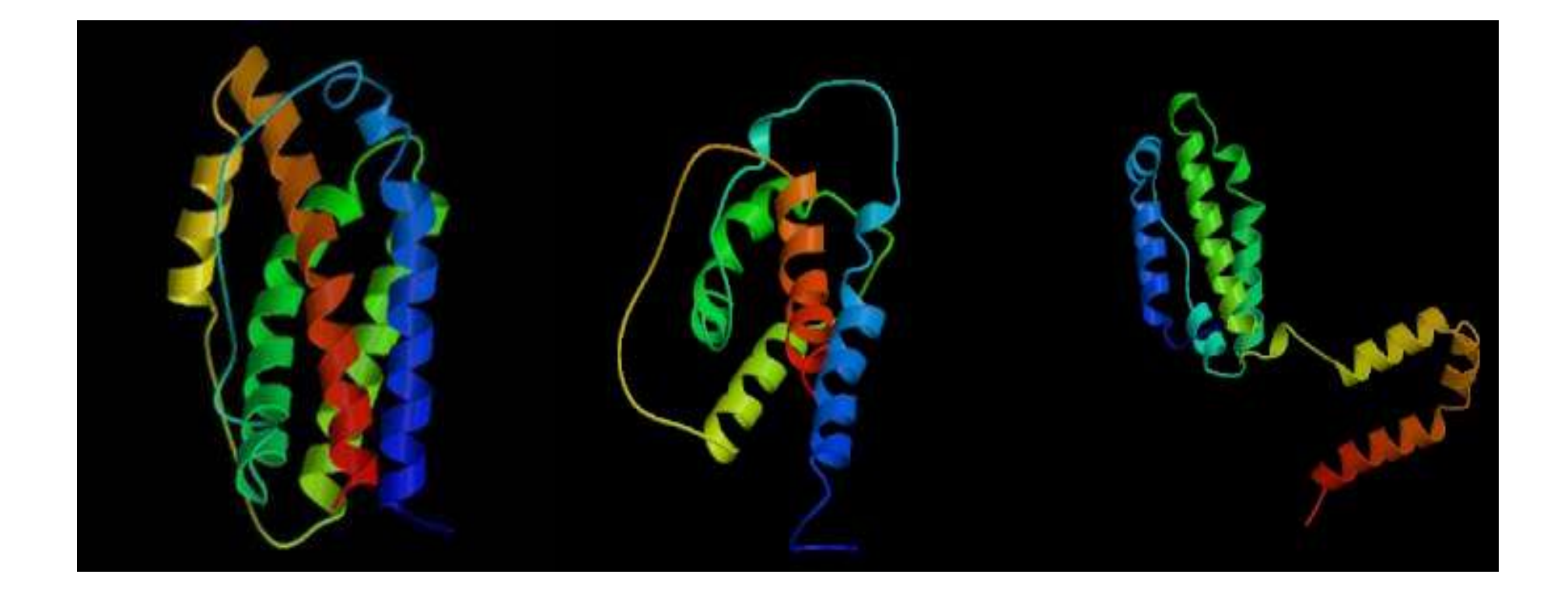

# Enjeux et difficultés

Intérets :

➢ Applications médicales (psoriasis, inflammation, arthrite, cancer...)

➢ Étude d'une des plus grandes familles de gènes du génome humain

Problèmes :

- Les cytokines ne se ressemblent pas toutes.
- Pas de caractéristiques universelles identifiées
- Des relations d'homologie qui peuvent être très lointaines

### Formulation des objectifs

130 cytokines supposées, 75 cytokines identifiées...

- **Identifier les cytokines manquantes**
- **Mettre au point une méthode générale d'identification de membres d'une famille de gènes**

2ème partie : Outils et méthodes

#### Données

Données annotées

**45 cytokines de 3 sous-familles (IL-6, IL-2 & IL-10/INFs) Contre-exemples tirés de la base SCOP**  $+$ 

Données à analyser

**5 330 000 séquences humaines provenant d'Unigene**

#### Méthodes existantes

Basées sur les séquences :

- BLAST et PSI-BLAST
- HMM / SVM
- Recherche de profils
- Graphes

● ... Basées sur les structures :

- Superposition de structures
- HMM / SVM

● ...

Hybrides : • Association score structural – score de séquences ● ...

# Stratégie choisie

Une méthode d'apprentissage supervisé qui a fait ses preuves : les SVM

Données annotées  $\blacktriangleright$ Jeu d'apprentissage

Données à analyser  $\longrightarrow$  jeu de recherche

## Les SVM

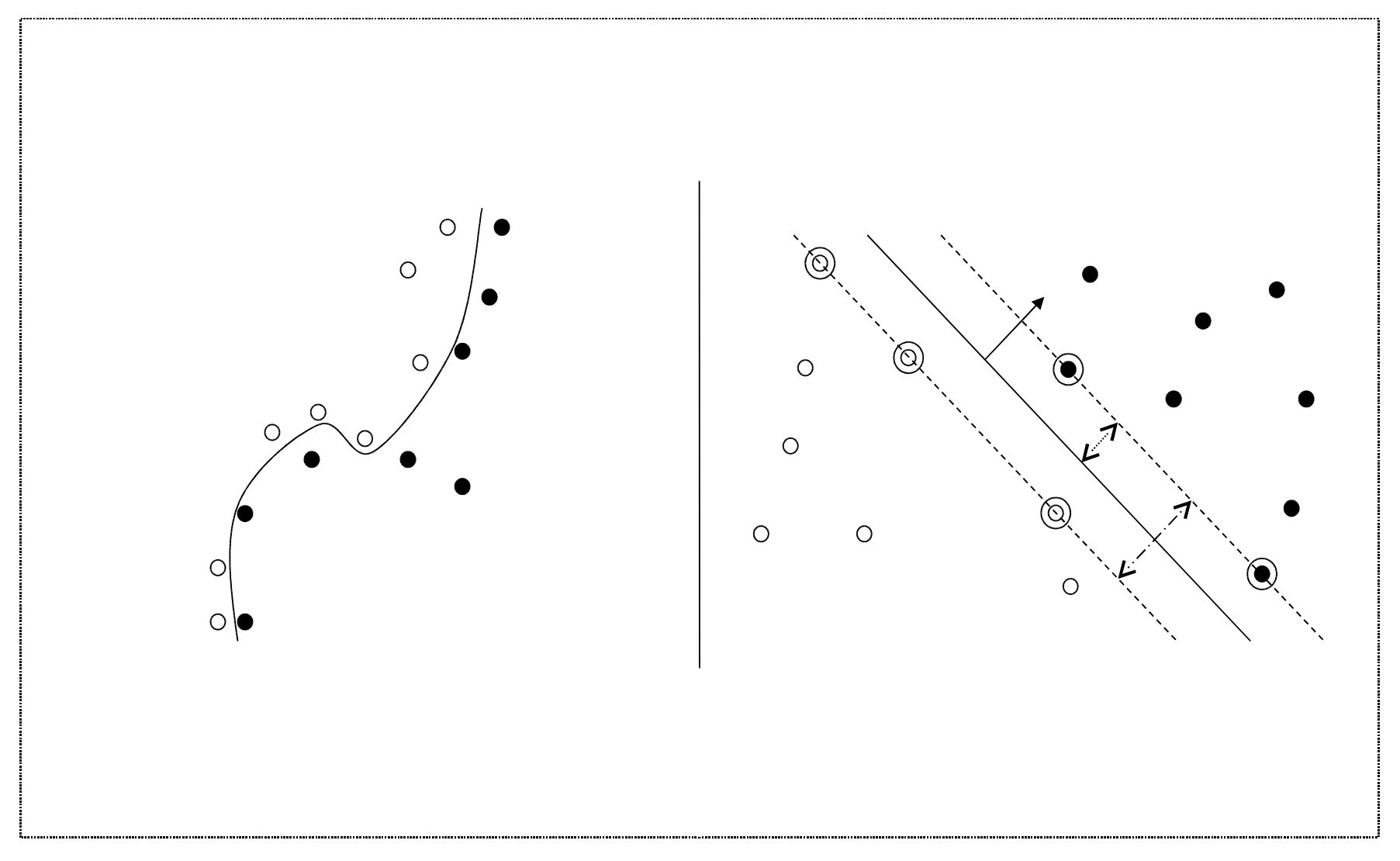

Hyperplan sous la forme :  $w.x + b = 0$  où w est un vecteur de poids, x le vecteur à classer et b représente le biais

Les SVM manipulent essentiellement des produits scalaires.

Calculs complexes dans un espace à grande dimension

Utilisation de fonctions noyaux (ou « kernels ») pour les rendre transparents

Fonction noyaux classiques :

- Linéaire :  $K(x,y) = x.y$
- Polynomiale :  $K(x,y) = (a.x.y+b)^{deg r \acute{e}}$
- RBF :  $K(x,y) = e^{-a||x-y||^2}$
- Sigmoïde :  $K(x,y) = \tanh(a.x.y+b)$

# Les classifieurs en biologie

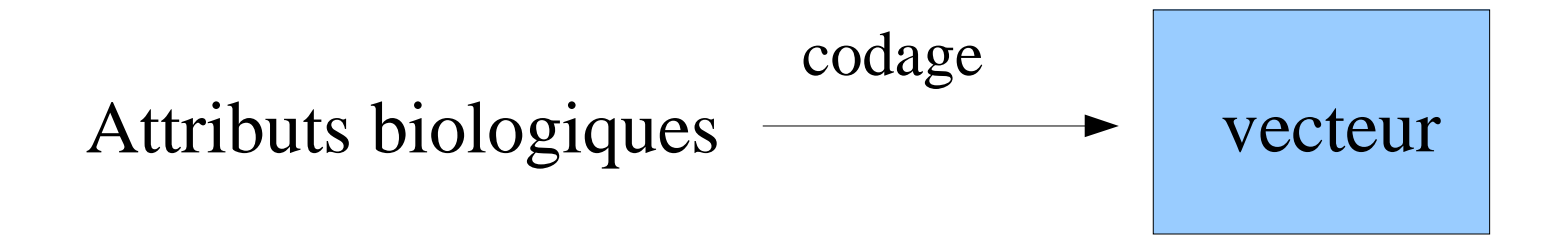

Codages possibles :

- Composition en sous-séquences
- Présence de motifs
- Scores de similarité
- Structures protéiques

● ...

#### Sur la composition en sous-séquences

Séquence à vectoriser :

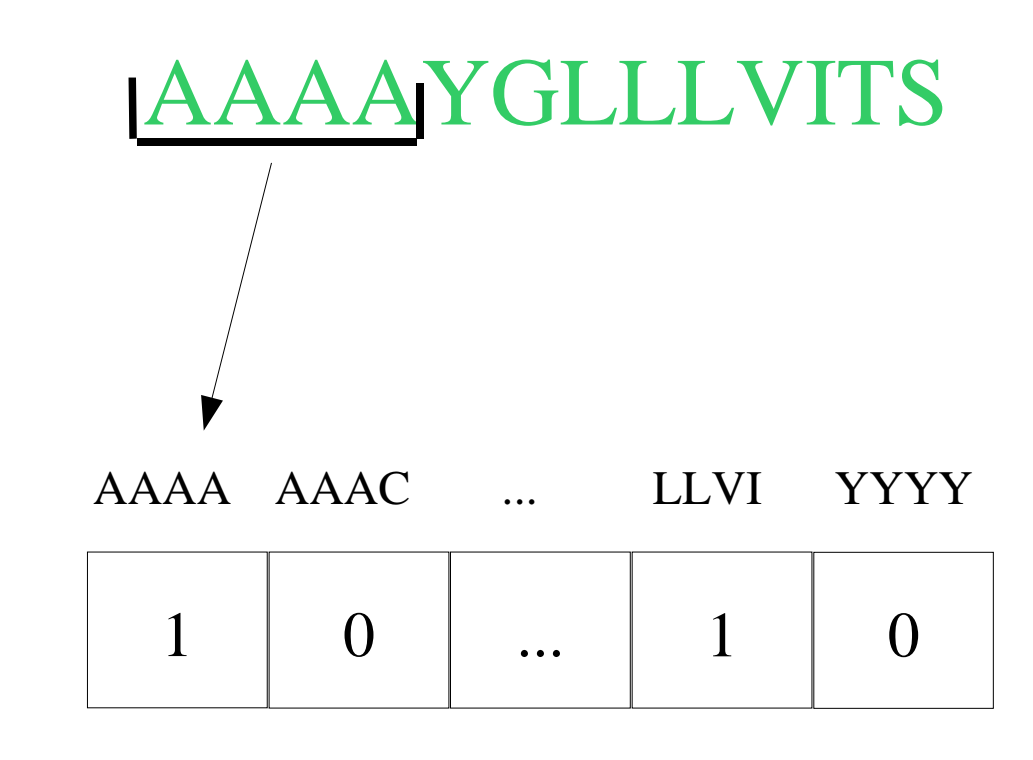

Vecteur :

un arbre des suffixes permet de calculer rapidement les produits scalaires

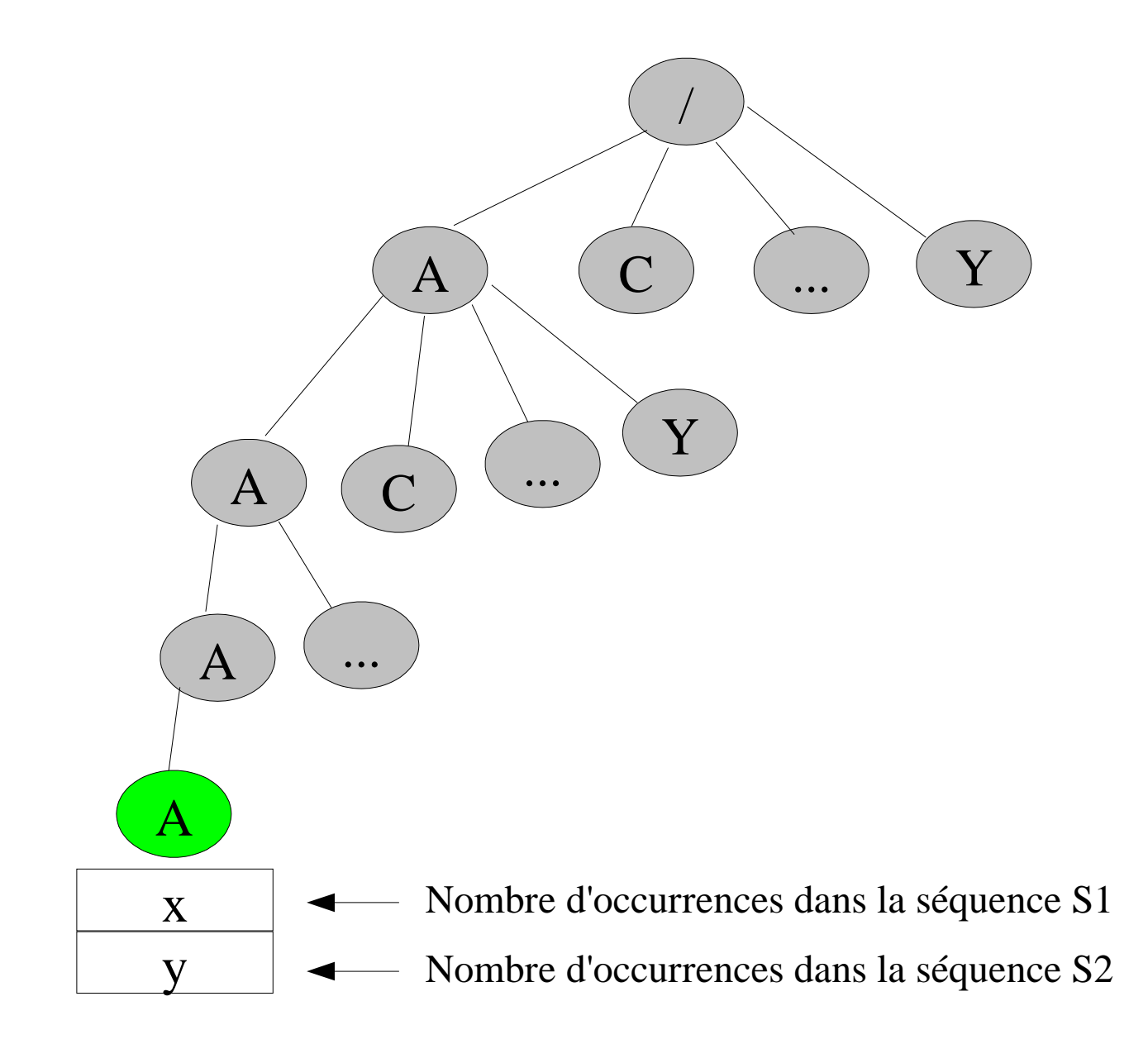

Sur la composition en sous-séquences avec mésappariement

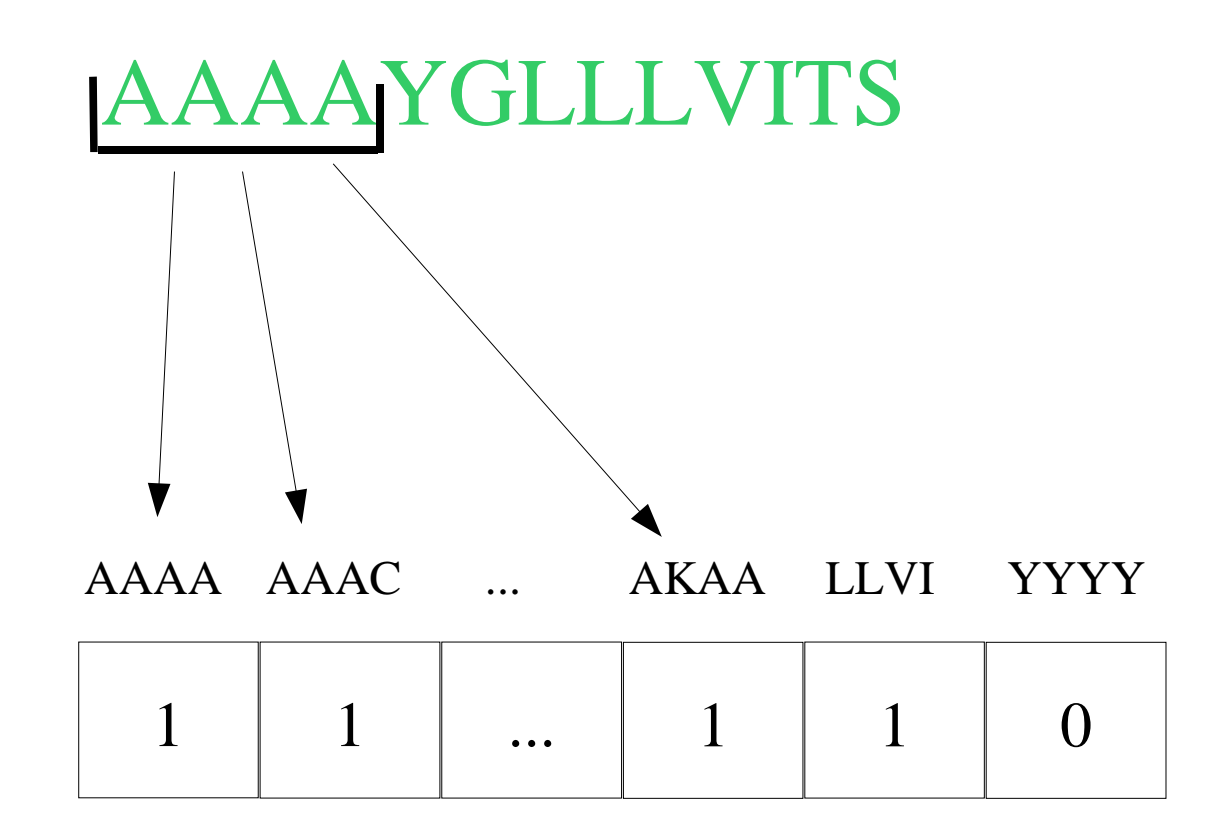

Séquence lue : AAAA, mismatch autorisés : 1

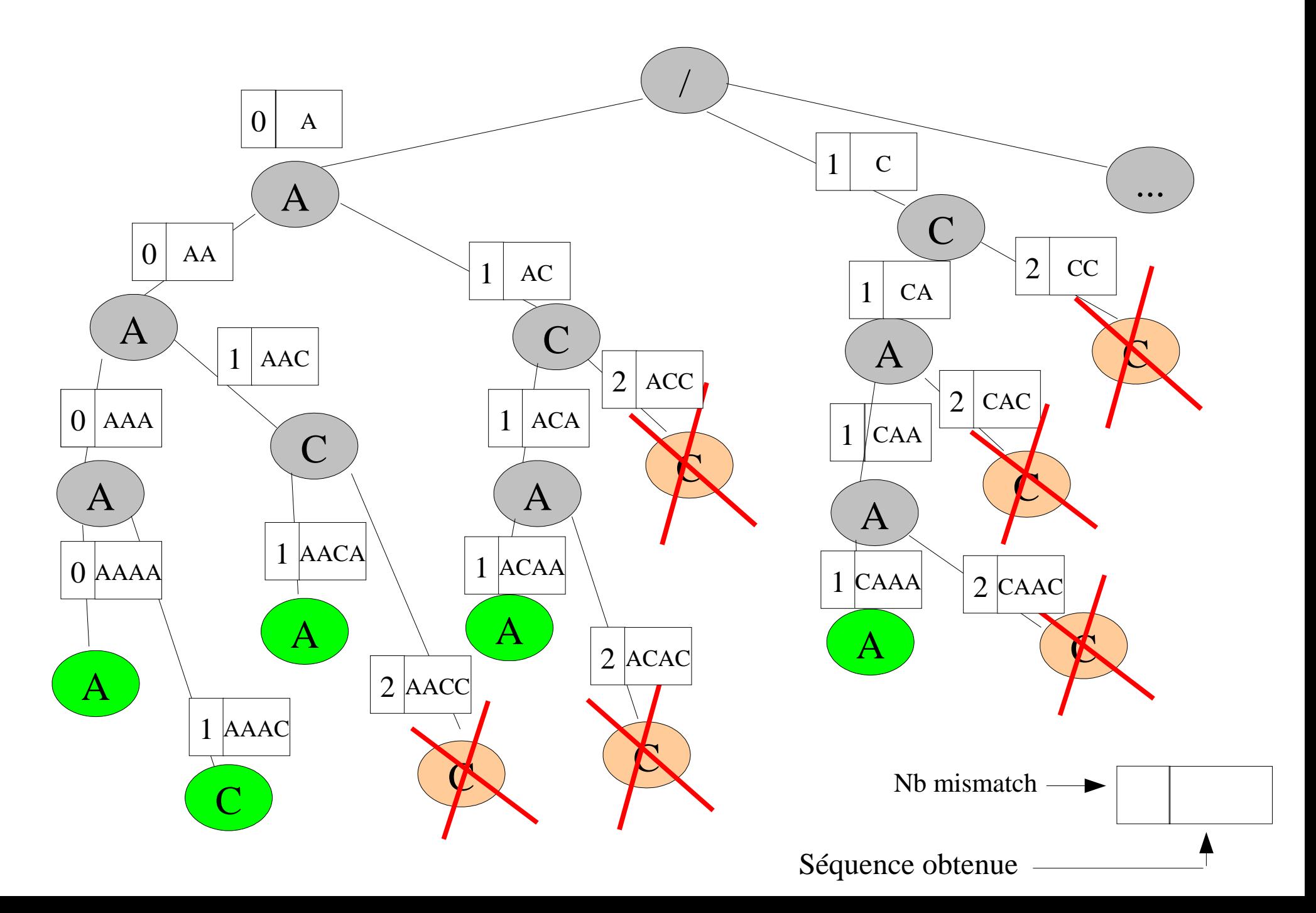

#### Sur des scores de similarités

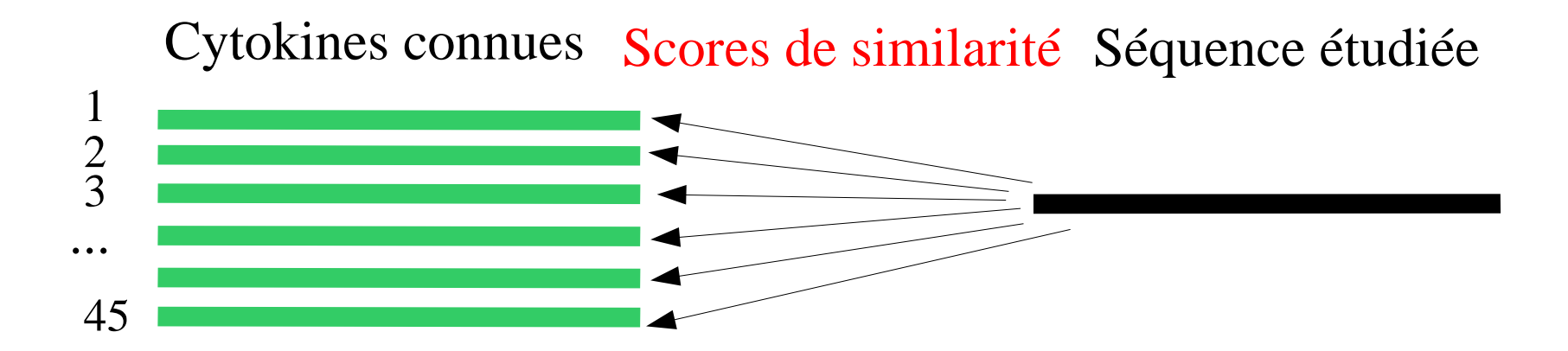

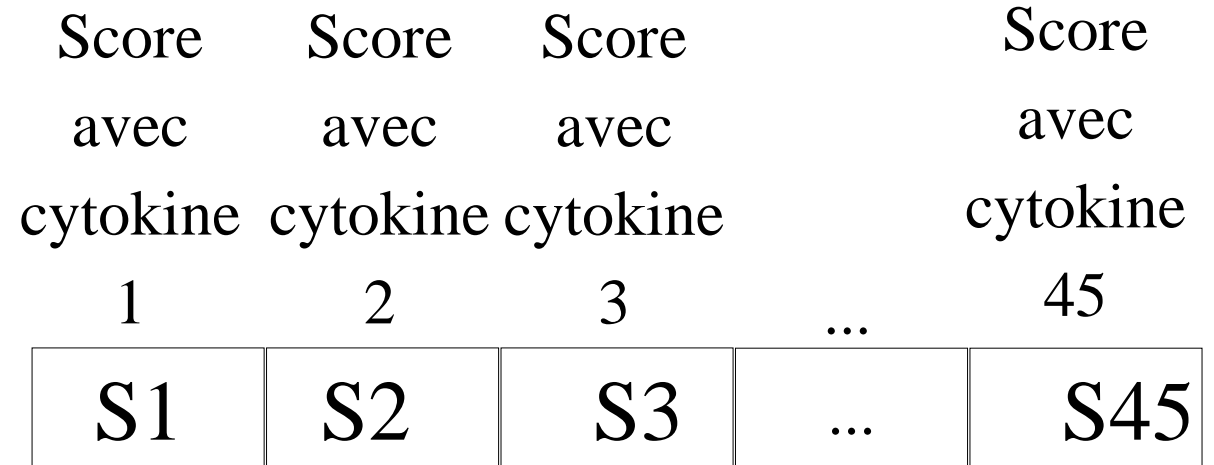

2 méthodes possibles pour vectoriser avec les scores de similarité :

- Pairwise : prendre directement le SW score
	- Efficace empiriquement mais n'est pas un kernel théoriquement valide !!
- LA kernel : tenir compte de tout les alignements sousoptimaux possibles
	- kernel théoriquement valide

# Sur les motifs

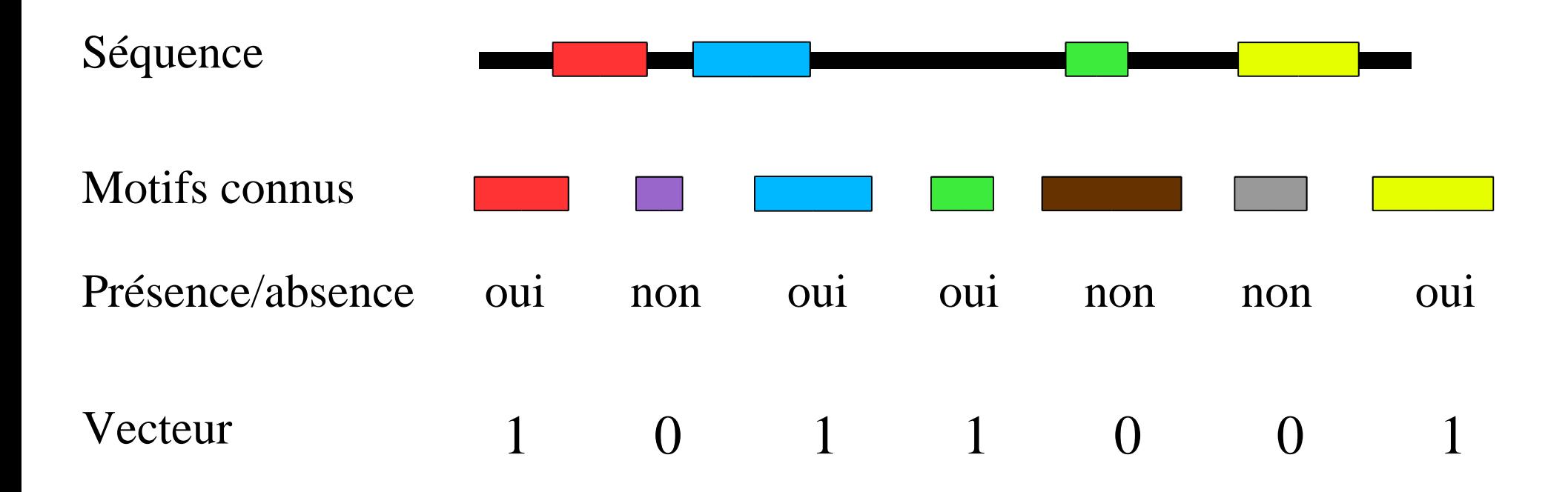

# Propriété des motifs

Support : Nombre de séquences vérifiant le motif

Spécificité : liée à la faible probabilité de trouver le k-motif au hasard dans une séquence.

 $c(m)=\prod$ k  $i=1$ Fonction de coût :  $c(m)=\prod_{i=1}^{R}f(m_i)$  Spécificité =-log(c(m))

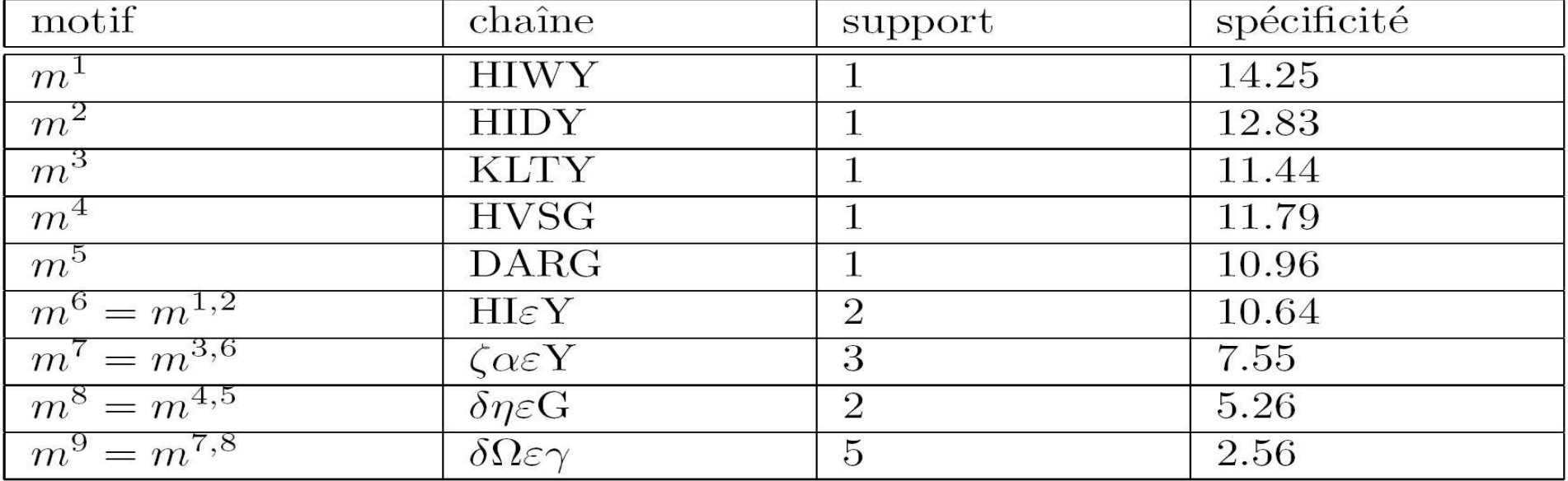

## Trouver les motifs

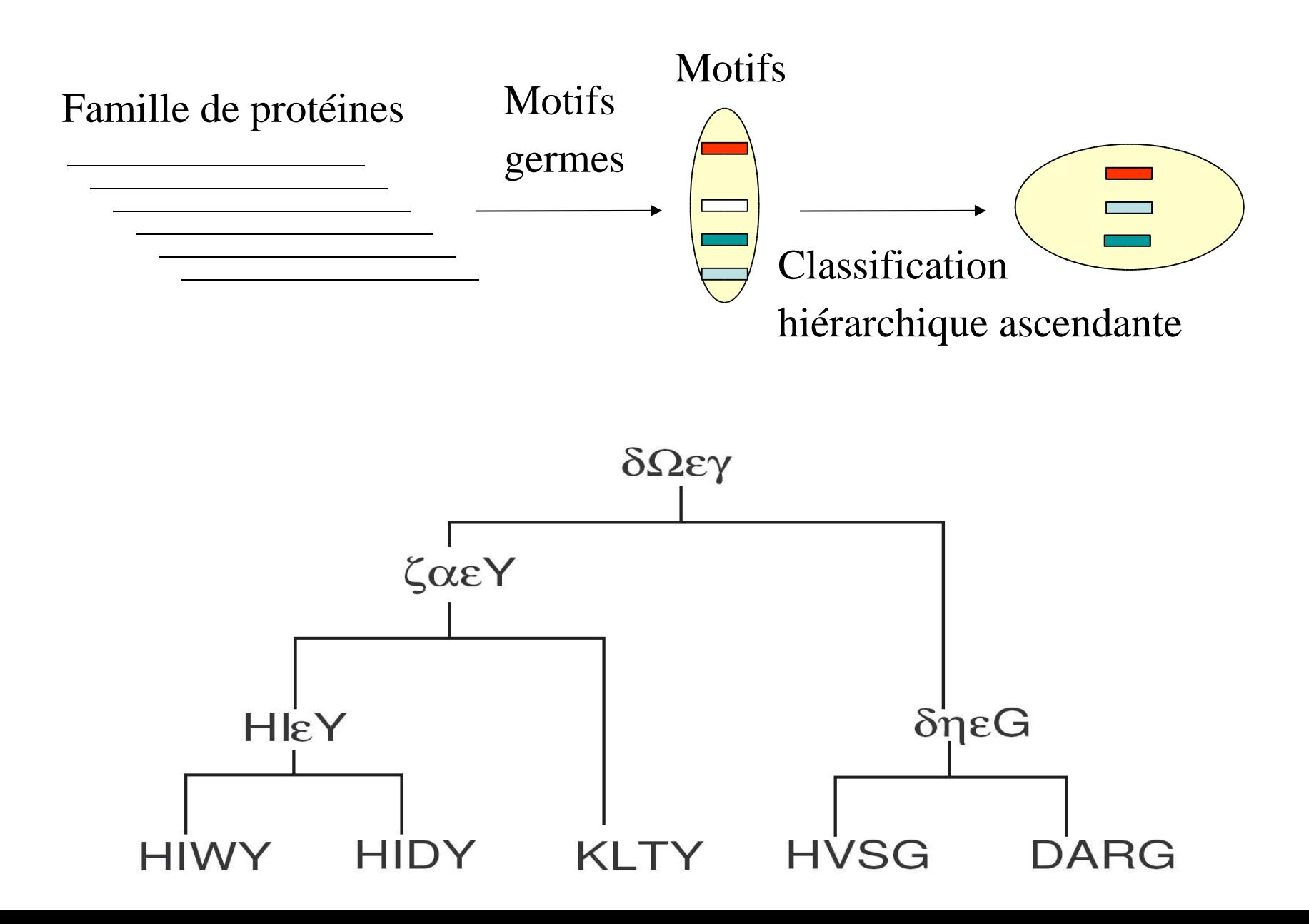

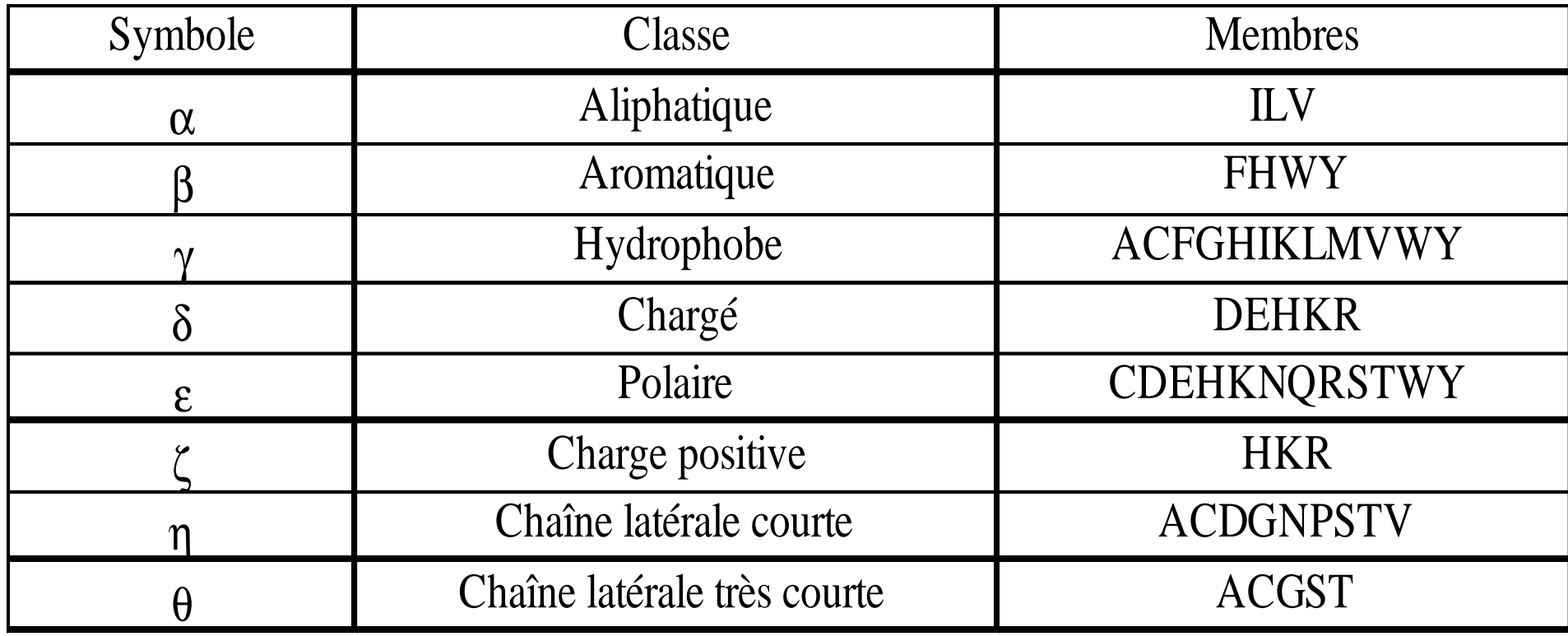

#### Evaluation des classifieurs

Validation croisée :

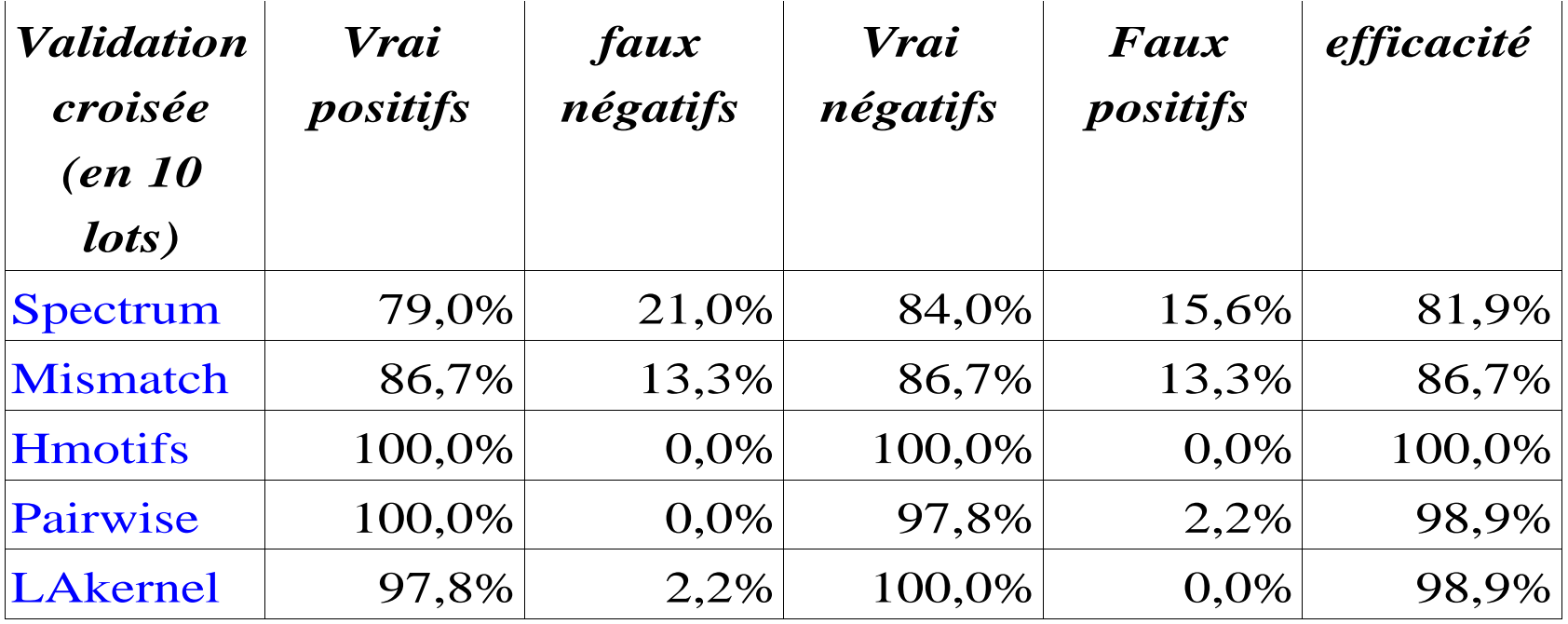

#### Nature des données

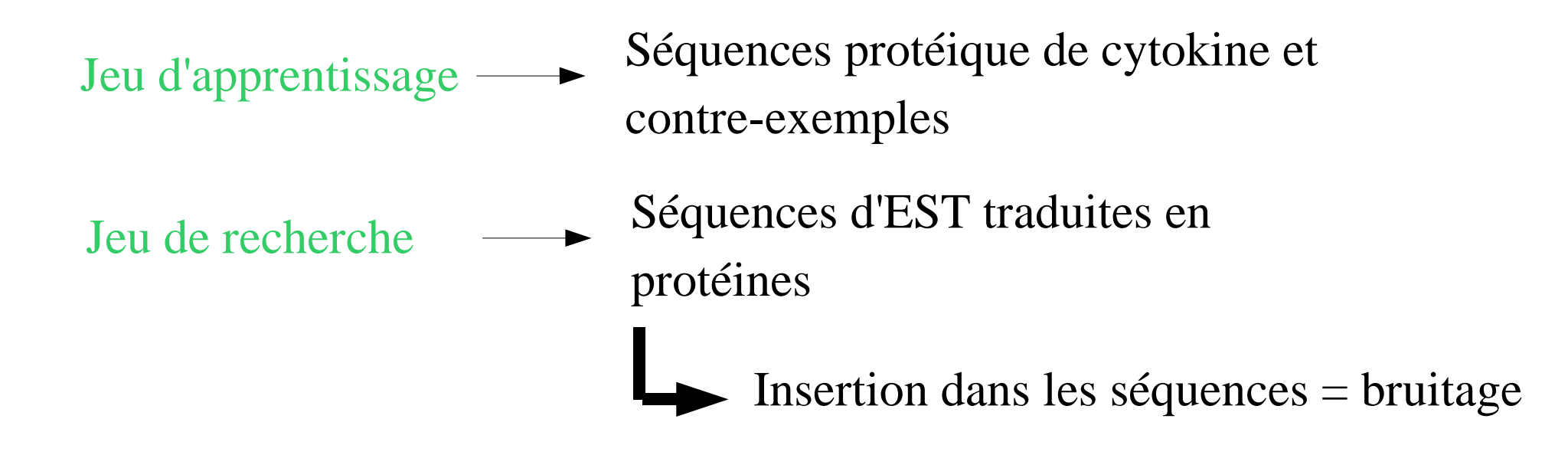

#### Jeu d'apprentissage  $\neq$  Jeu de recherche

Nécessité de tester les classifieurs sur des données de même type que celles qui seront traitées.

Sur des données Unigene (cytokines + contre-exemples) :

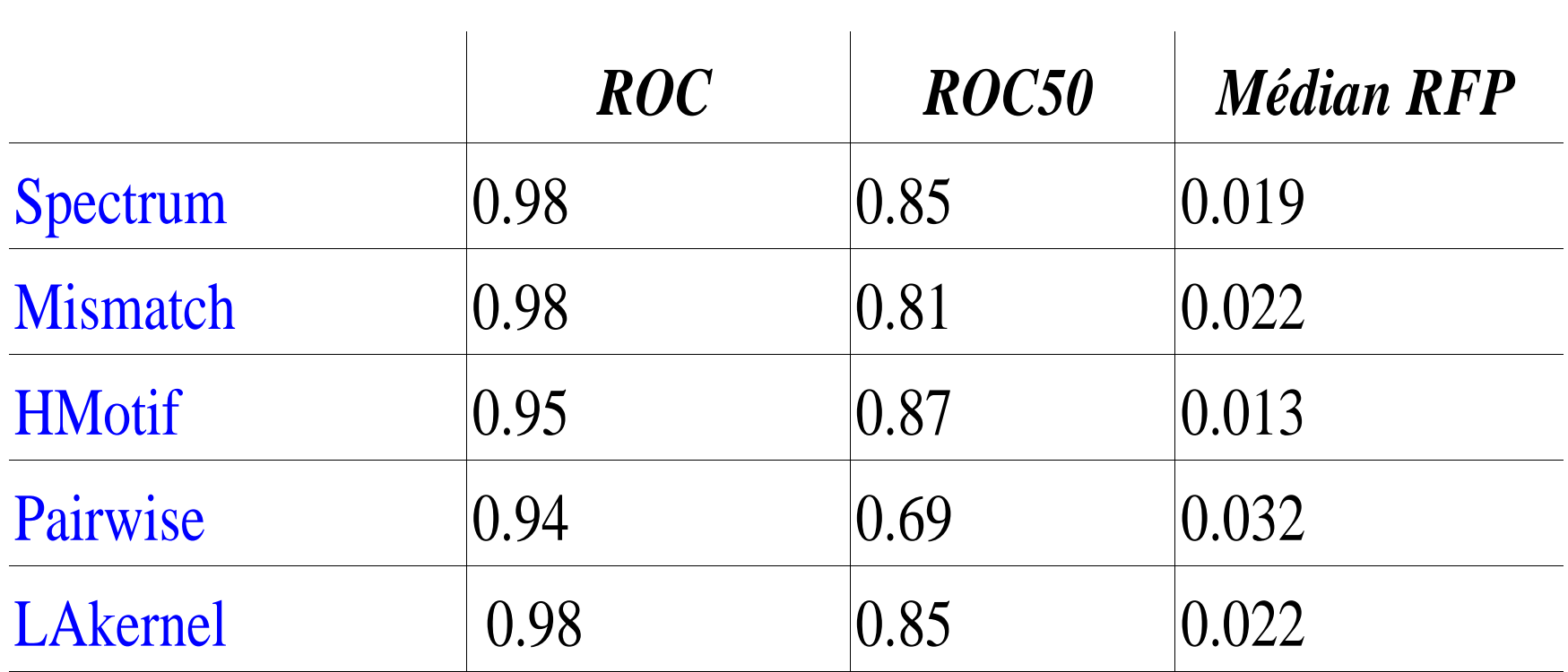

3ème partie : PRHoD

### Fonctionnement général

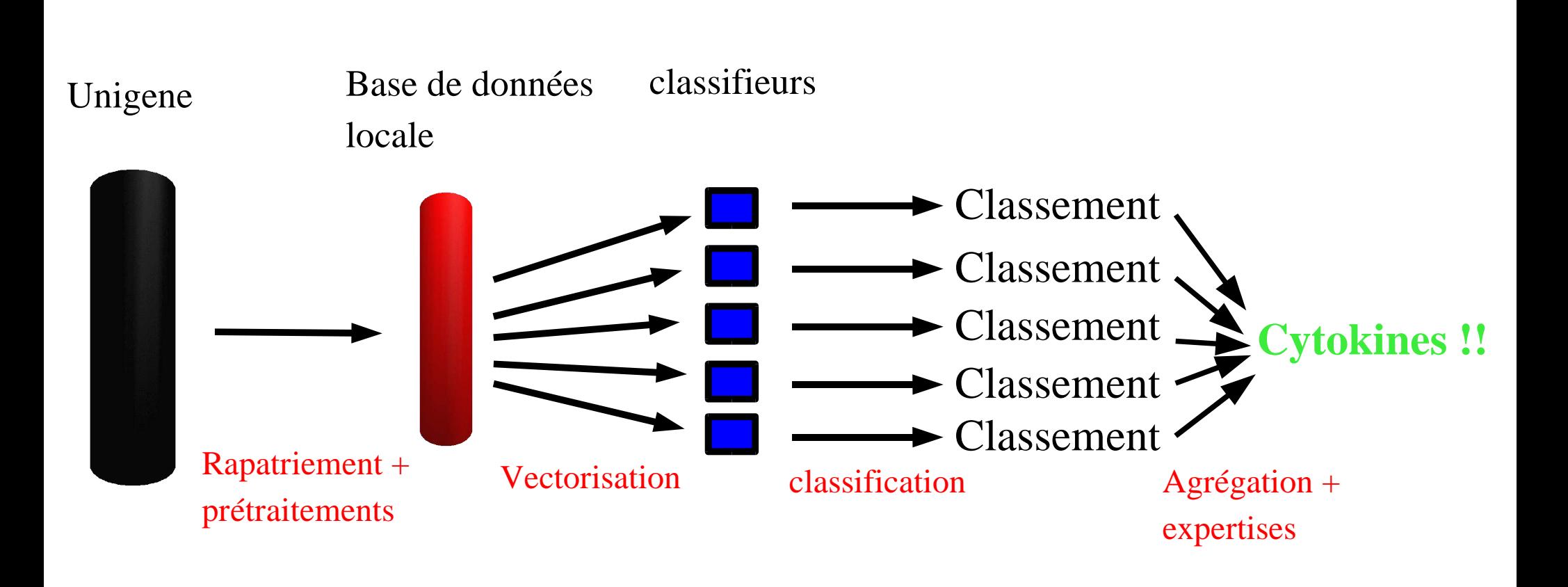

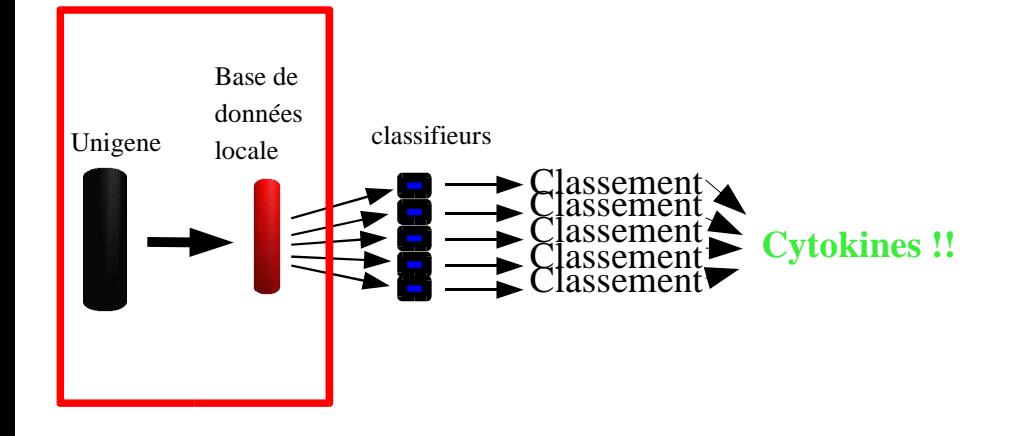

Unigene Base de données locale

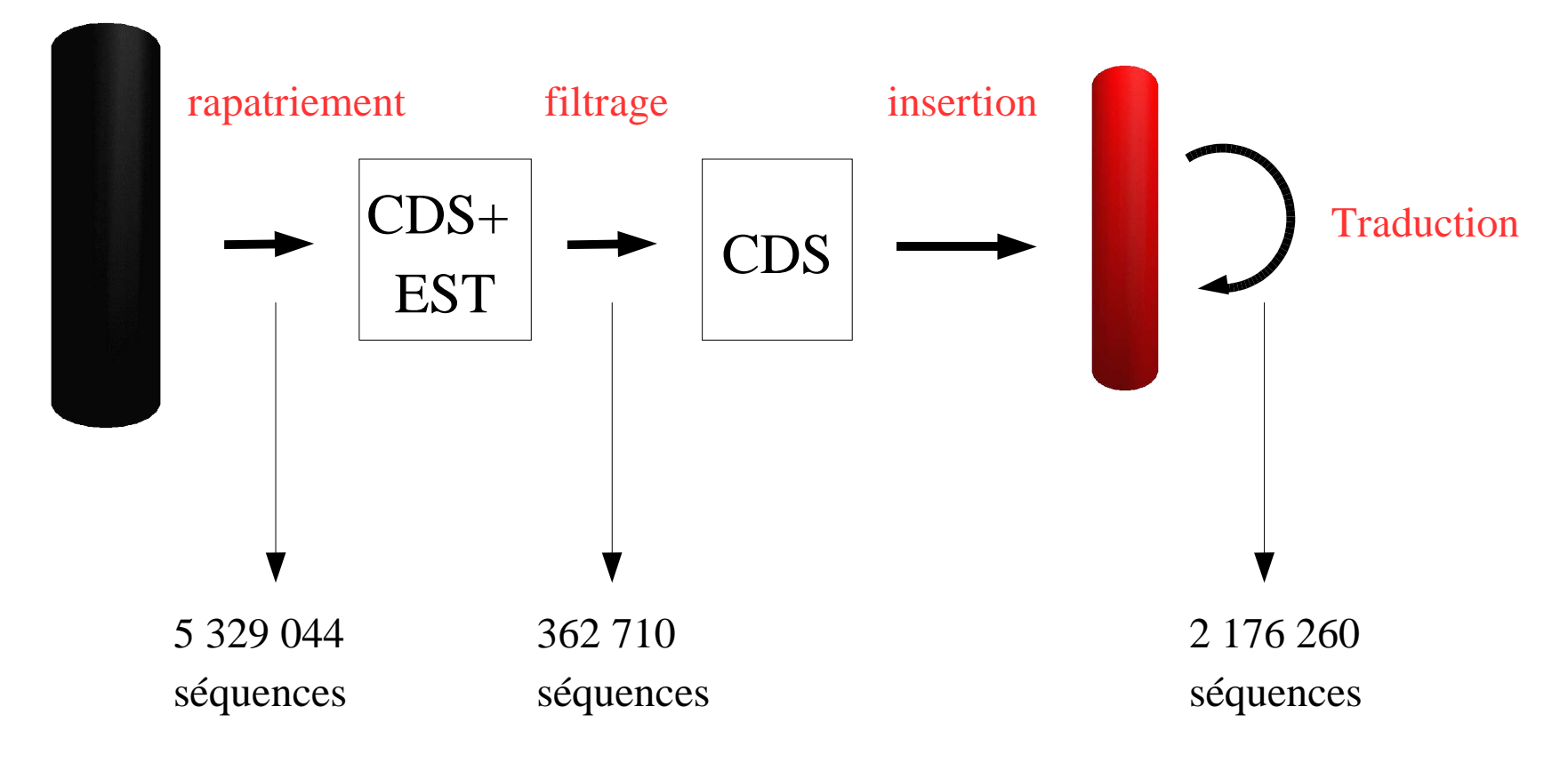

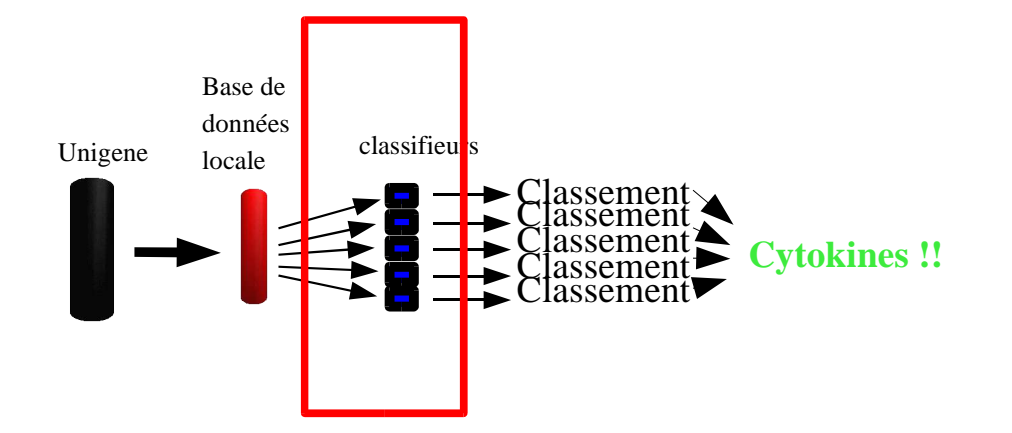

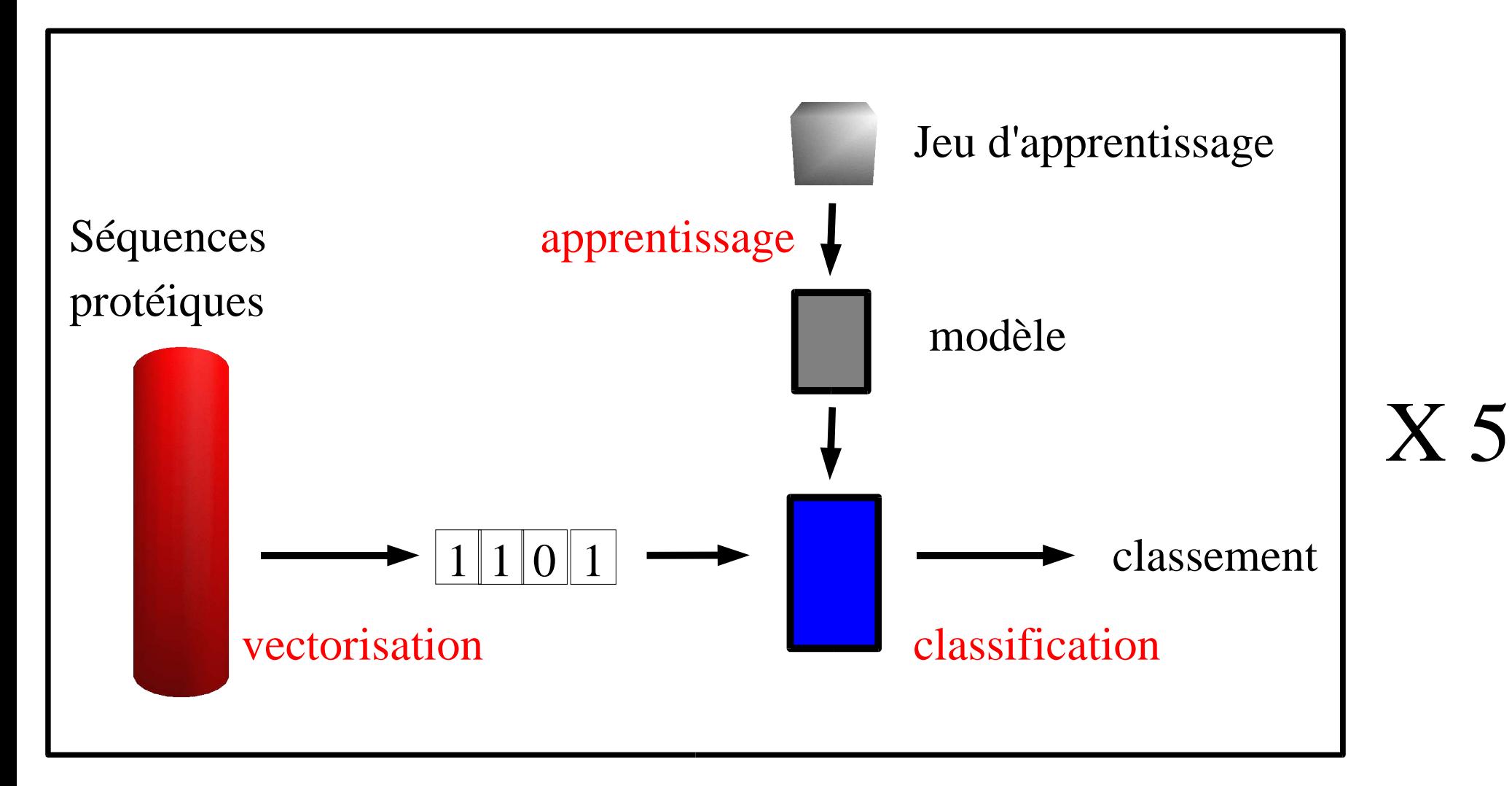

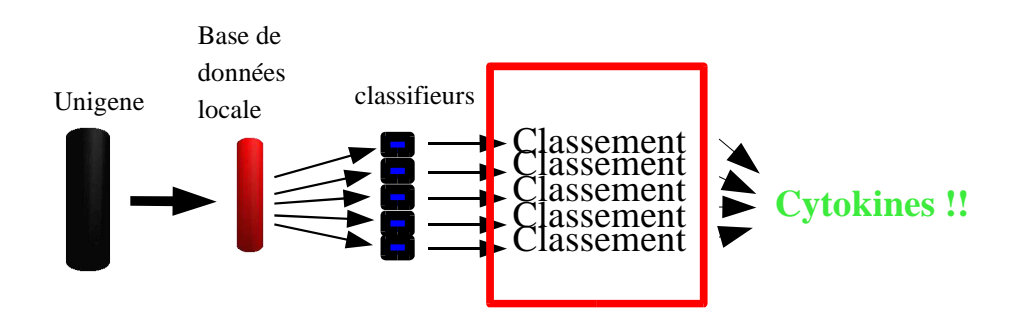

De la séquence qui ressemble le plus au jeu d'apprentissage à celle qui y ressemble le moins.

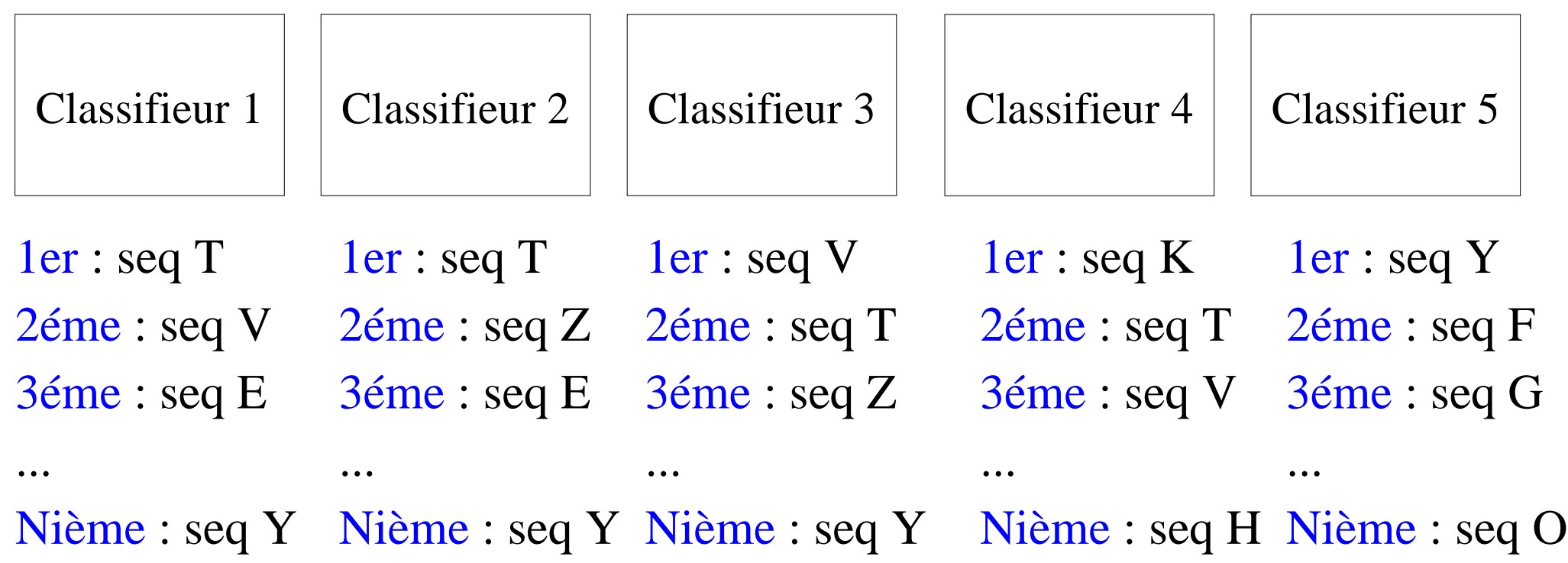

4ème partie : Post-traitements

## Agréger les classements

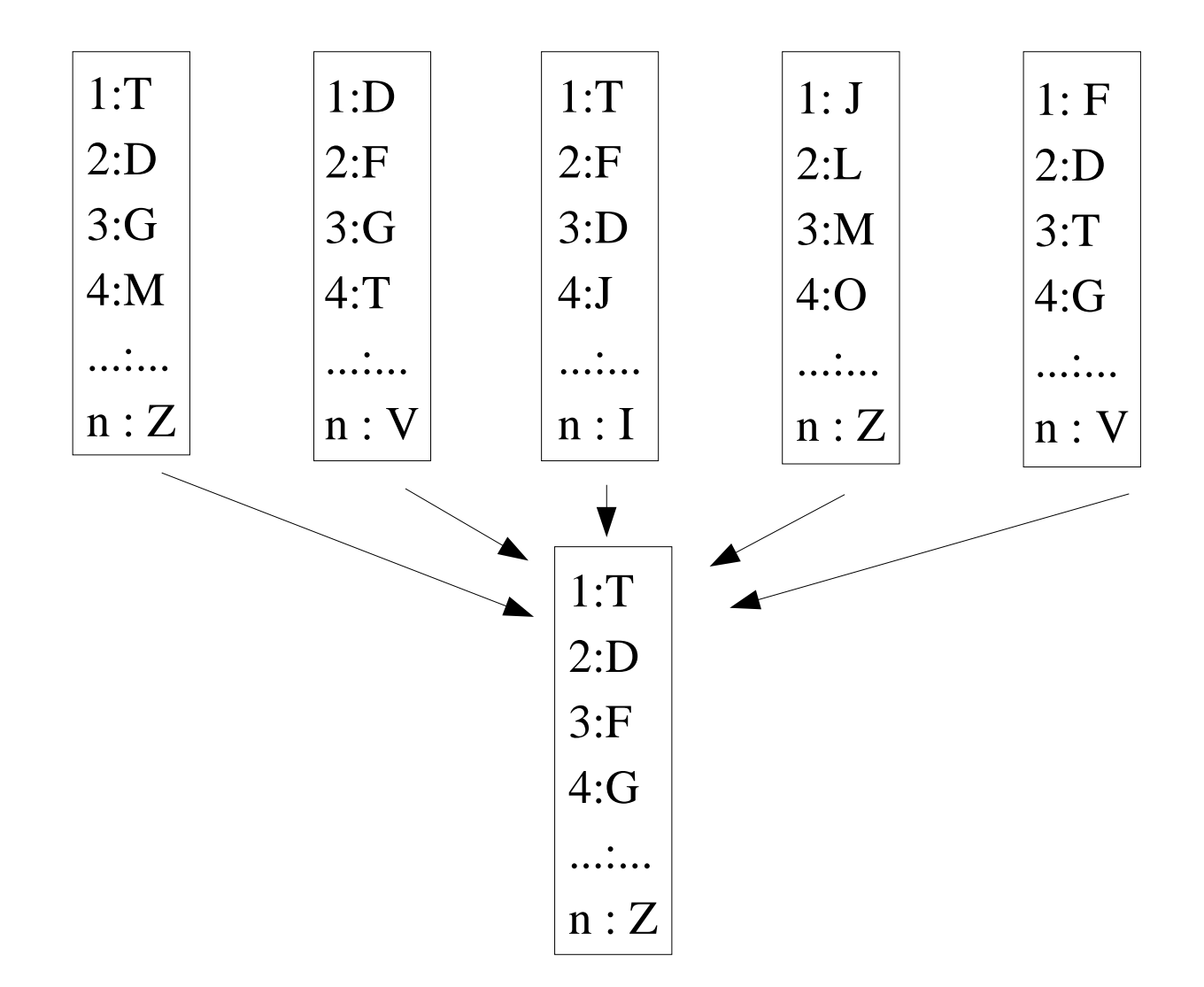

Problème de décision multi-critères !!

Pour y répondre de manière optimale :

- Pondérer les classifieurs selon leurs efficacités relatives
	- ➔ Evaluation sur une base de test
- Tenir compte de la nature des classifieurs
	- ➔ Pondération en fonction des liens entre classifieurs

Il existe des outils mathématiques tels que l'intégrale de Choquet qui permettent de résoudre ces problèmes

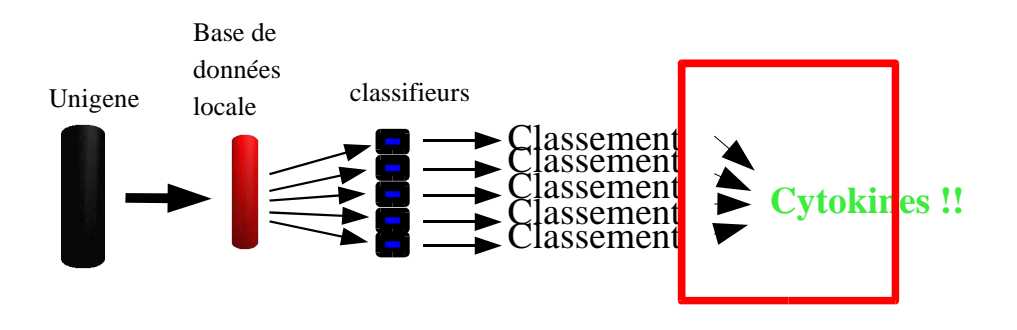

#### Nombreux candidats  $\longrightarrow$  Nécessité de filtrer

#### 1) Enlever les cytokines connues

- 2) Regarder les candidats les plus intéressants
	- ➔Position dans le classement
	- ➔Expertise

# Experts

**But** : Réunir une collection d'indices biologiques pour mettre en évidence les candidats les plus intéressants

Exemples d'experts :

- Taille de la séquence
- BLAST contre le jeu d'apprentissage
- Présence de ponts disulfures
- Ressemblance de la structure secondaire avec une structure de cytokine
- Ressemblance de la structure du gène avec celle d'un gène de cytokine
- Position dans le génome (en cluster avec des cytokines ?)
- Phylogénie du candidat par rapport aux cytokines

●

...

# Conclusion

- Recherche de nouveaux membres d'une famille de gènes vaste et diversifiée
- Utilisation des SVM pour classer les séquences d'Unigene
- Mise en place d'un outil gérant 5 classiffieurs différents
- Agrégation des résultats des classifieurs
- Collection d'experts pour compléter l'analyse des candidats